# *Глава: основы логики и*

*логические основы* 

*компьютера*

*Тема: Логические основы устройства компьютера: базовые логические элементы.*

#### **Базовые логические элементы.**

Базовые логические элементы реализуют рассмотренные выше три основные логические операции:

- ❑ Логический элемент «И» логическое умножение;
- ❑ Логический элемент «ИЛИ» логическое сложение;
- ❑ Логический элемент «НЕ» инверсию

Логические элементы компьютера оперируют с сигналами, представляющими собой электрические импульсы.

Сигнал есть – 1.

Сигнала нет – 0.

### **Логический элемент «И».**

На входы А и В логического элемента подаются два сигнала **(00, 01, 10 или 11).** На выходе получаем сигнал 1 или 0 в соответствии с таблицей истинности операции логического умножения.

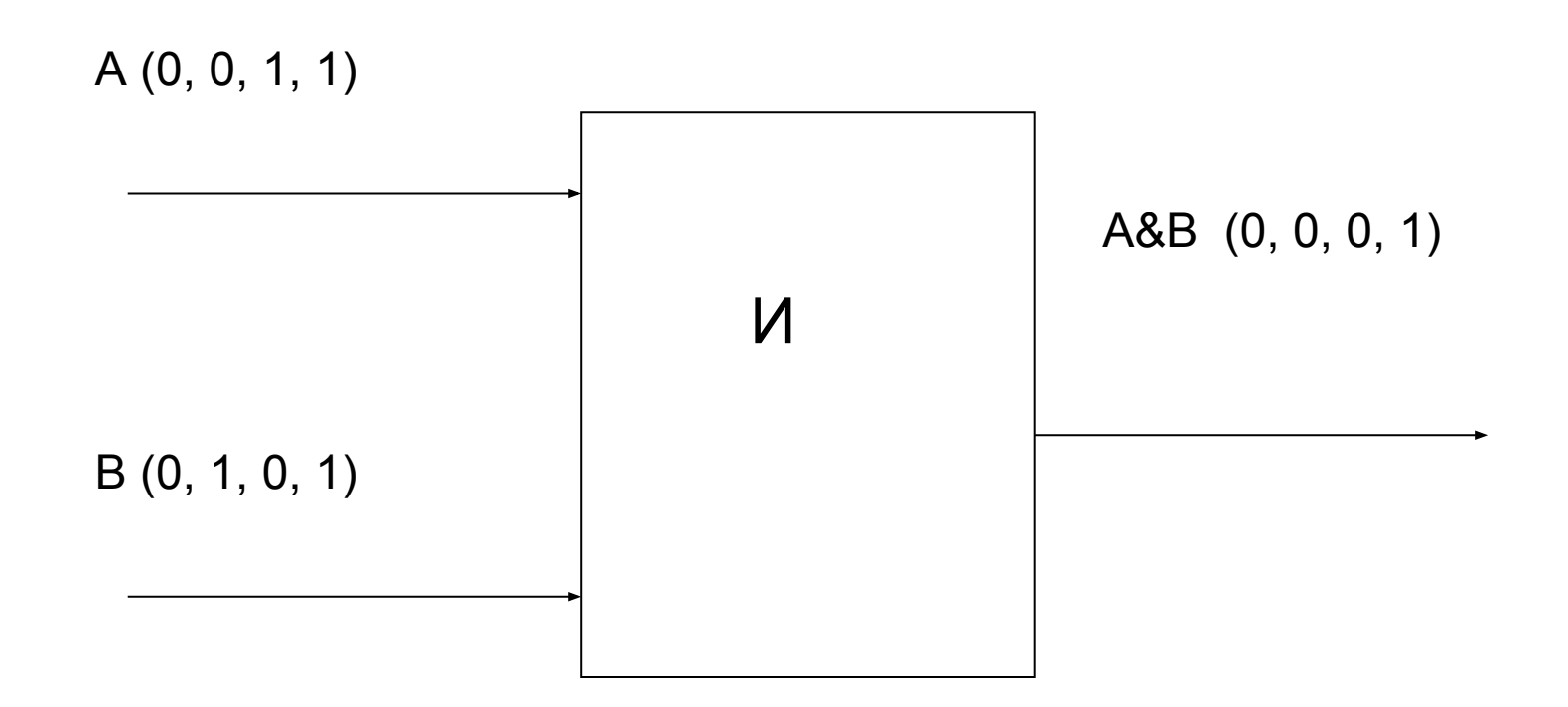

### **Логический элемент «ИЛИ».**

На входы А и В логического элемента подаются два сигнала **(00, 01, 10 или 11).** На выходе получаем сигнал 1 или 0 в соответствии с таблицей истинности операции логического сложения.

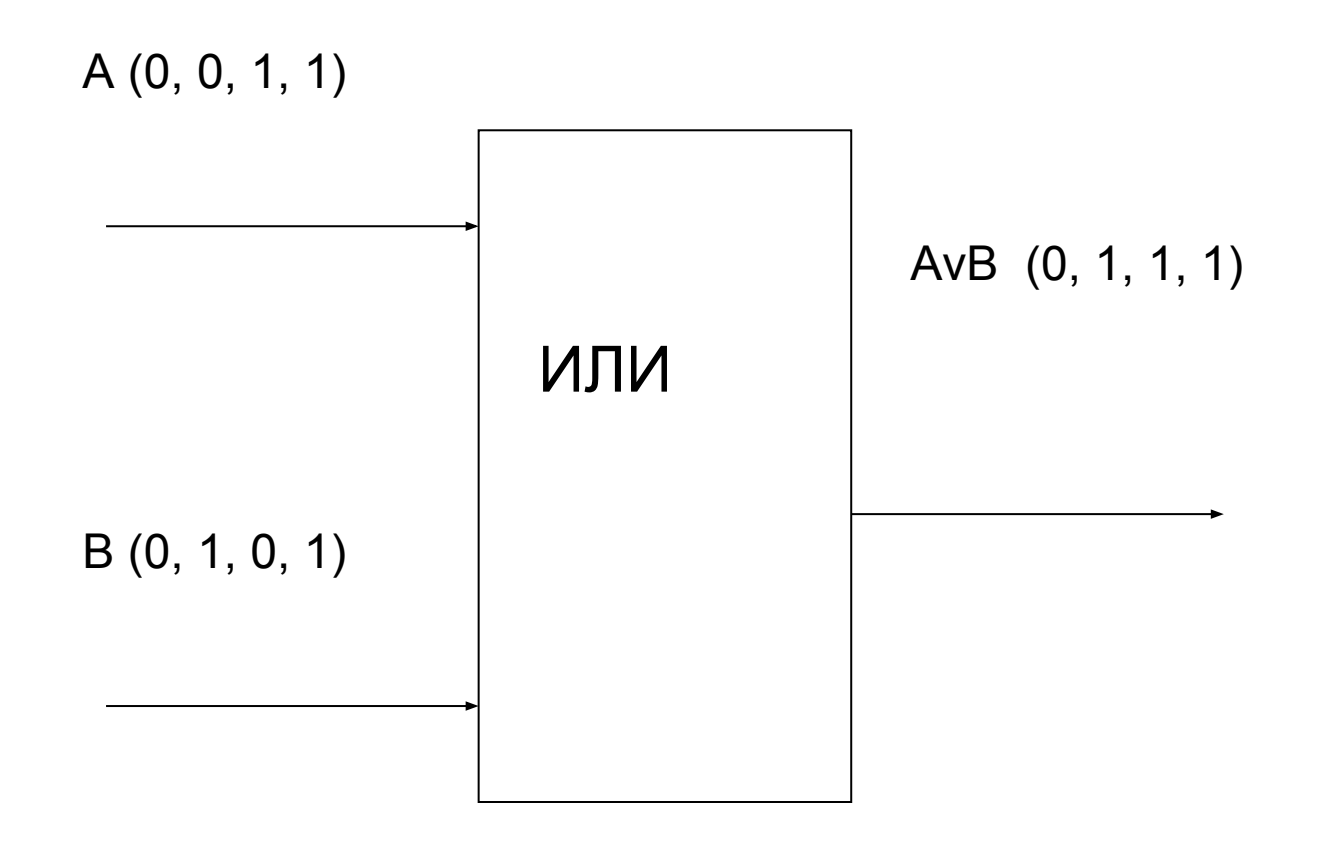

### **Логический элемент «НЕ».**

На вход А логического элемента подаётся сигнал 1 или 0. На выходе получаем сигнал 1 или 0 в соответствии с таблицей истинности операции логического отрицания.

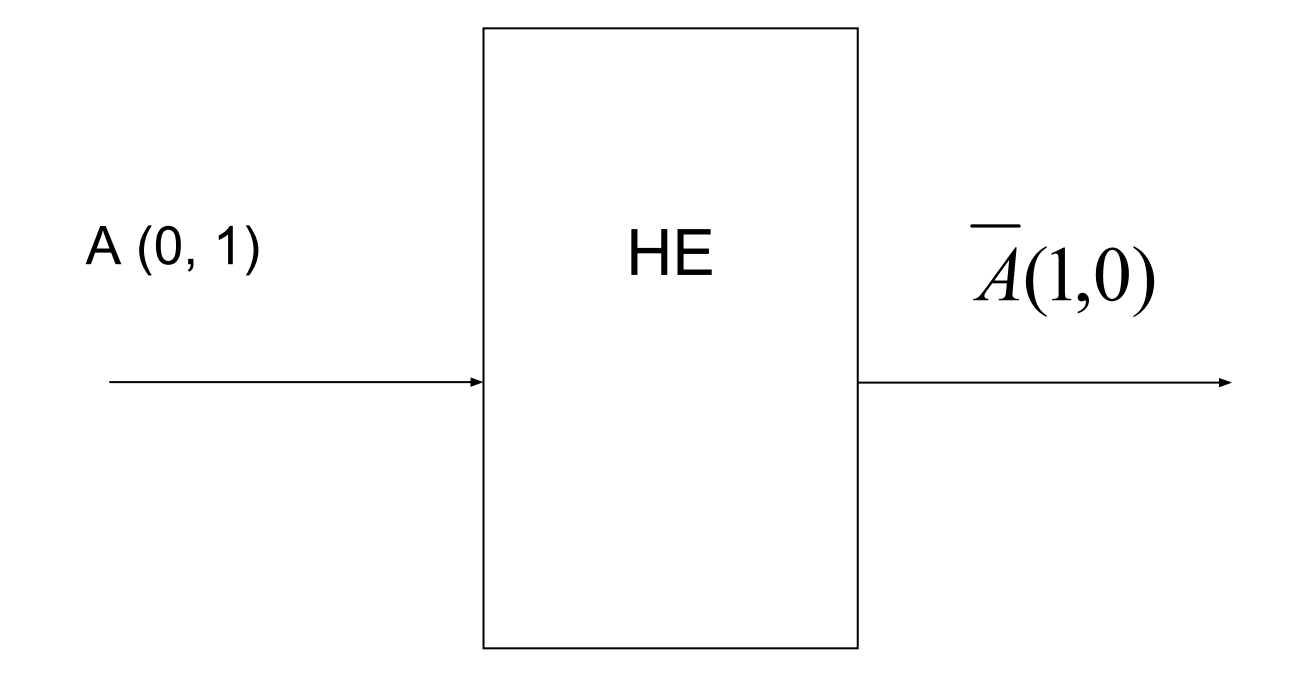

## **Построение логических схем.**

Правило построения логических схем:

- 1. Определить число логических переменных.
- 2. Определить количество базовых логических операций и их порядок.
- 3. Изобразить для каждой логической операции соответствующий ей вентиль.
- 4. Соединить вентили в порядке выполнения логических операций.